Utilizando la red representada en Figura 1, responder a la siguientes pregunta:

1. Calcular de manera teórica el árbol de expansión resultante tras aplicar el algoritmo de Spanning Tree. En cada bridge, indicar el estado de los puertos (root,block o designated)

Utilizando el árbol de expansión calculado en el paso 1 y suponiendo que todos los bridges tienen guardadas en sus caches las direcciones MAC de todos los hosts excepto 0, responder a las siguientes preguntas:

2. Enumerar todos los bridges que refrescan la entrada 1 en su caché si 1 envía una trama a 0

3. Enumerar todos los bridges que añaden 0 a su caché si 0 envía una trama a 1 (Nótese que  $2$  y 3 son apartados independientes)

El administrador de red decide crear dos VLANs. Por eso configura los switches de la siguiente manera: B0 -> 0,1 VLAN1  $B1 > 0,1,2,3$  VLAN1  $B2 > 0.1$  VLAN1 B3 -> 0,1, VLAN1; 2 VLAN2  $B4 > 0,1,2$  VLAN2

 $B5 - 0.1$  VLAN2 B6 -> 0,2,3 VLAN2;1 VLAN1 B7 -> 0 VLAN1, 1 VLAN2

Con esta configuración de red:

4. Calcular de manera teórica los cambios en los arboles de expansión respeto a 1 Utilizando los árboles de expansión calculados en el paso 4 y suponiendo que todos los bridges tienen guardadas en sus caches las direcciones MAC de todos los hosts excepto 0, responder a las siguientes preguntas:

- 5. Enumerar todos los bridges que refrescan la entrada 1 en su caché si 1 envía una trama a 0
- 6. Enumerar todos los bridges que añaden 0 a su caché si 0 envía una trama a 1
- 7. Enumerar todos los bridges que añaden 0 a su caché si 0 envía una trama a 2

- - -

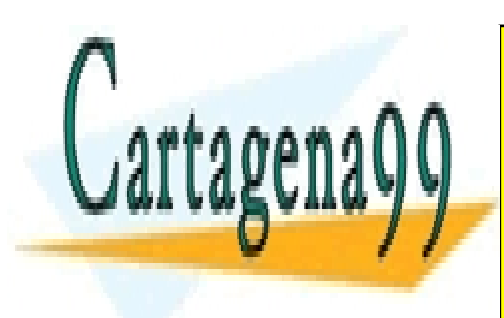

CLASES PARTICULARES, TUTORÍAS TÉCNICAS ONLINE LLAMA O ENVÍA WHATSAPP: 689 45 44 70

ONLINE PRIVATE LESSONS FOR SCIENCE STUDENTS CALL OR WHATSAPP:689 45 44 70

www.cartagena99.com no se hace responsable de la información contenida en el presente documento en virtud al Artículo 17.1 de la Ley de Servicios de la Sociedad de la Información y de Comercio Electrónico, de 11 de julio de 2002. Si la información contenida en el documento es ilícita o lesiona bienes o derechos de un tercero háganoslo saber y será retirada.

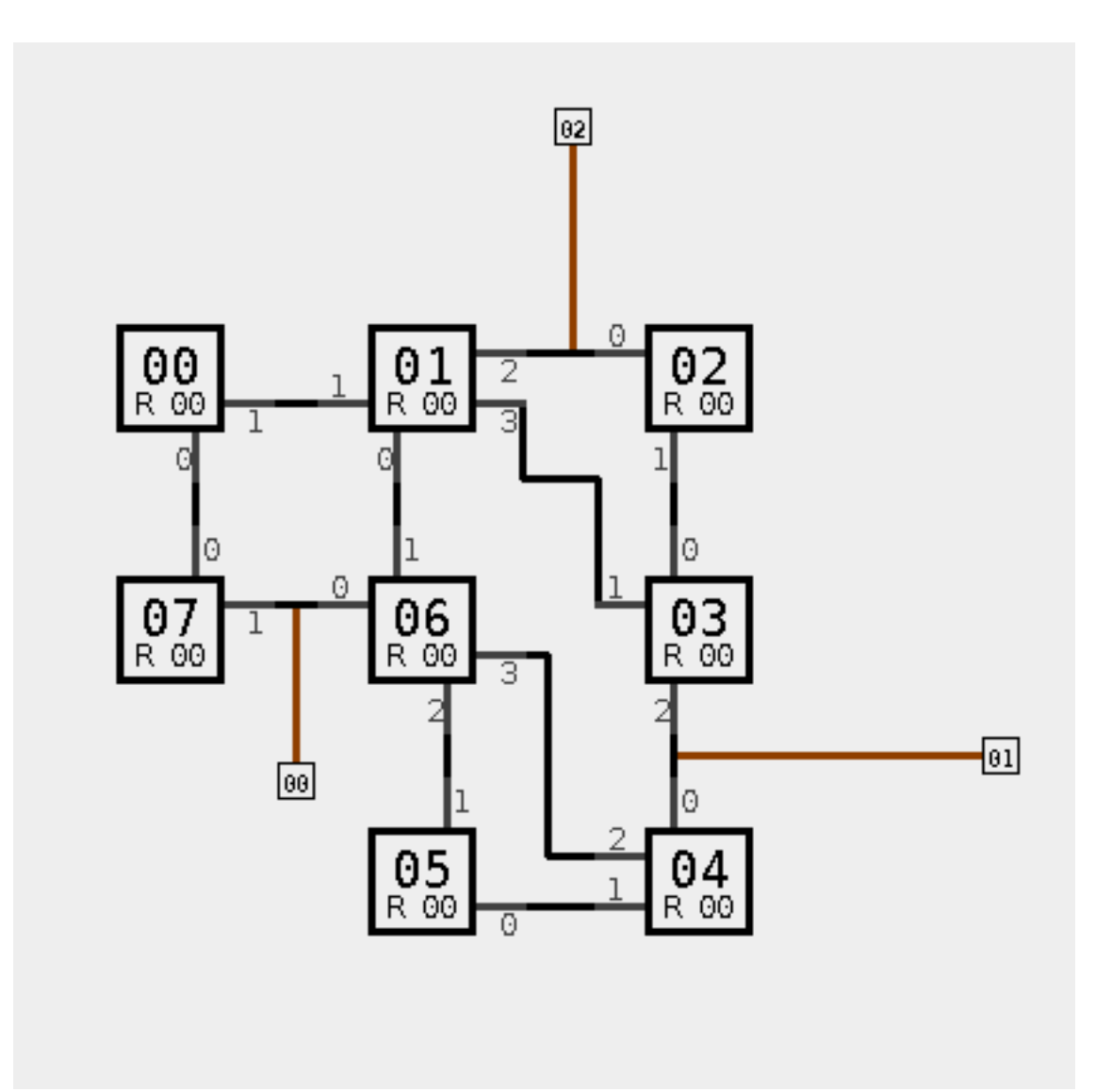

*Figure 1*

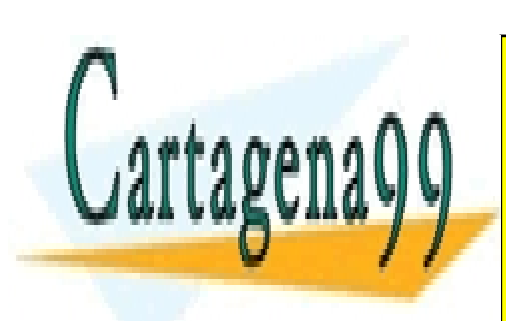

CLASES PARTICULARES, TUTORÍAS TÉCNICAS ONLINE LLAMA O ENVÍA WHATSAPP: 689 45 44 70

ONLINE PRIVATE LESSONS FOR SCIENCE STUDENTS CALL OR WHATSAPP:689 45 44 70

www.cartagena99.com no se hace responsable de la información contenida en el presente documento en virtud al Artículo 17.1 de la Ley de Servicios de la Sociedad de la Información y de Comercio Electrónico, de 11 de julio de 2002. Si la información contenida en el documento es ilícita o lesiona bienes o derechos de un tercero háganoslo saber y será retirada.

- - -